# Module 1 Introduction to Class

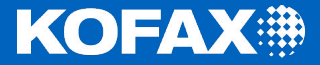

# Training Module Overview

- •Overview
- •Duration and Schedule
- •Prerequisites
- •Goals
- •Materials
- •Structure and Methodology
- •Module Overview **Introduction**

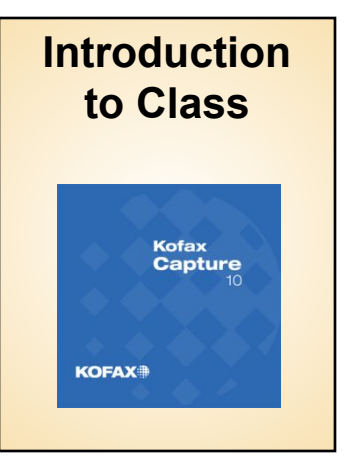

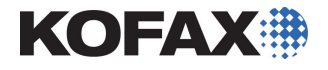

#### General Topics

# •Kofax Capture 10

- •Applications and Solutions
- •Installation and Configuration
- •Administration
- •Operations
- •New Features
- •Best practices
- •Product Certification

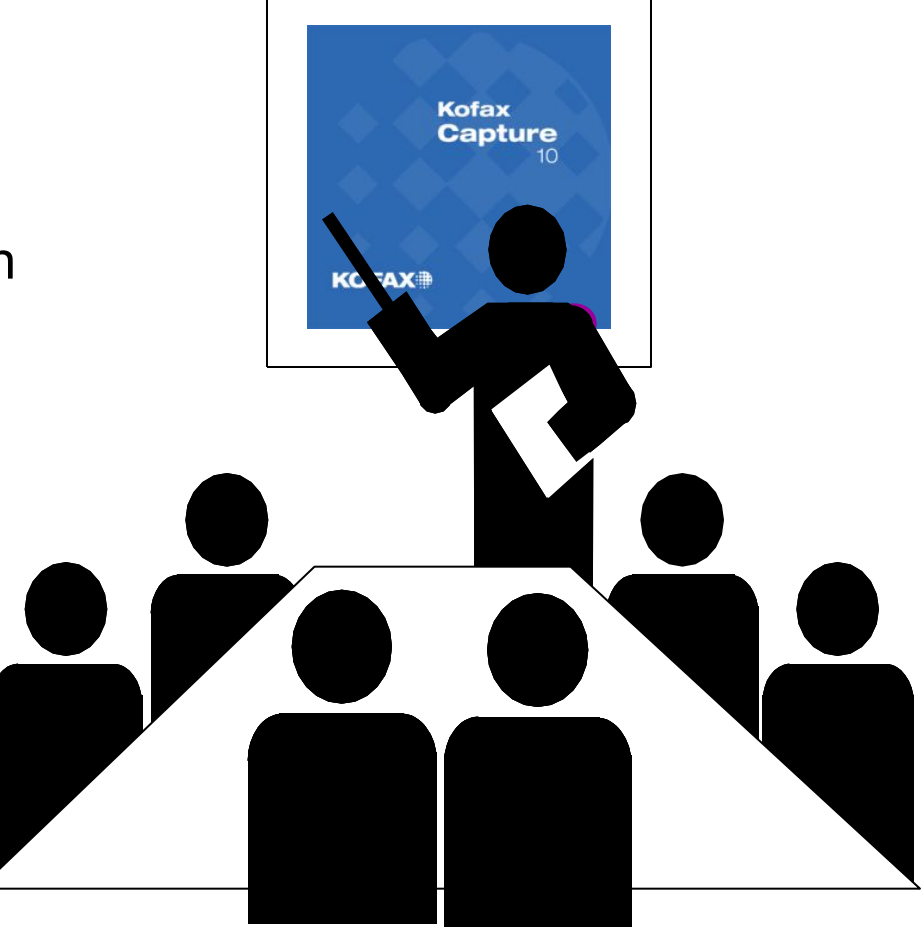

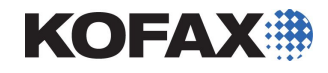

- •To get the most out of this class, you should have…
	- •Basic computer hardware/software knowledge
	- •Operational knowledge of Microsoft Windows (2000, 2003, XP, 7)
	- •Understanding of folders, files and attributes
	- •Navigational skills within Windows
	- •Working knowledge of client/server
	- •High-level understanding of relational database concepts
	- •No programming or specialized IT skills are required

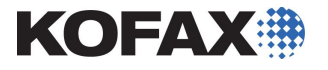

By the end of this workshop, you will be able to:

- •Accurately describe the capture process
- Install and setup Kofax Capture 10 in standalone and client/server configurations
- •Upgrade earlier versions to Kofax Capture 10
- •Introduce new features in Kofax Capture 10
- •Set up batch classes, document classes, and form types to optimize efficiency and accuracy
- •Create and process batches from Scan through Export
- •Explain how Kofax Capture may be customized
- •Pass the Kofax Capture 10 certification exam with a score of 80% or higher

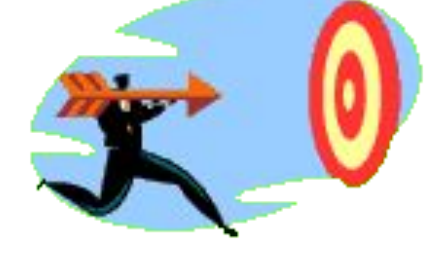

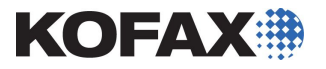

#### **Materials**

# •Course Materials

- *• Student Guide* (includes copies of instructor slides)
- *• Lab and Reference Guide* (includes lab instructions and reference material)
- •Software and Documentation
	- Kofax Capture Product
	- Product Documentation (PDF files)
- •Evaluation Key
- •Resource Flash drive
	- Course Materials (in electronic format)
	- Files and Databases for Labs
	- Reference Material
- Slide 6 Module 1 Introduction to Class

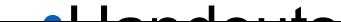

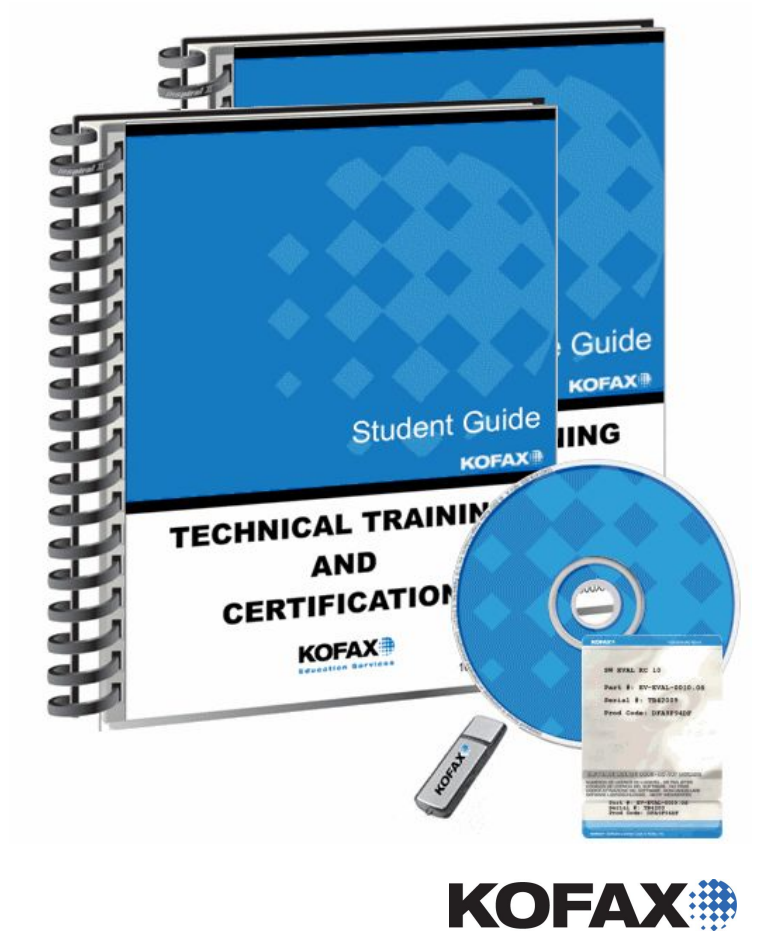

- •Illustrated Lecture
	- •Via Microsoft PowerPoint presentations
- •Instructor Demonstrations
	- •Instructor will demonstrate setup, processing and results
- •Student Laboratory Exercises
	- •Students will install, configure, and use the product using supplied lab instructions

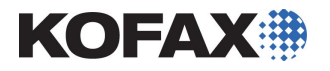

#### Class Schedule

•Duration: Four and a half days

# •Typical Mon – Thursday schedule:

- •8:30-10:00 Class
- •10:00-10:15 Break
- •10:15-11:30 Class
- 11:30-12:30 Lunch
- •12:30-2:00 Class
- •2:00-2:15 Break
- •2:15-4:30 Class

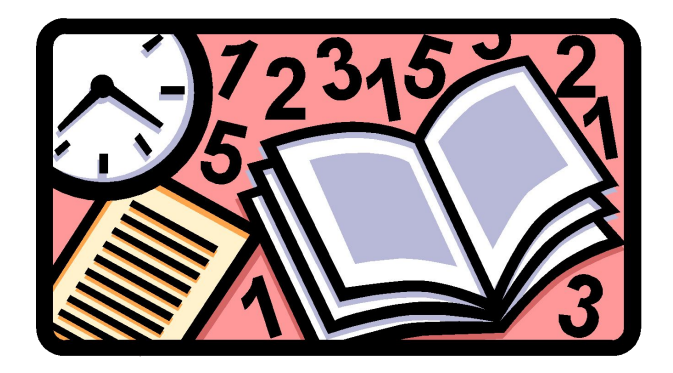

# •Half day on Friday (concludes with exam)

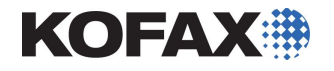

#### Module Overview – Day 1

- •Module 1 Introduction to Class
- •Module 2 Kofax Capture Overview
- •Module 3 Installing Kofax Capture

### •Module 4 Scanner Configuration and Kofax VRS

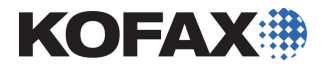

- •Module 5 Administration and Basic Document Capture
- •Module 6 Introduction to Data Capture
- •Module 7 Automatic Zonal Data Extraction
- •Module 8 Separation and Form Identification Profiles, Zone Types, Multiple Form Types, Recognition and Image Cleanup Profiles

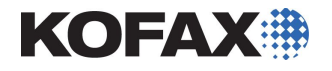

•Module 9 Batch Fields, Batch Totaling, OMR, Advanced Recognition and Image Cleanup

•Module 10 Advanced Batch Class Properties, Database Validation and Export, Batch Manager

- •Module 11 Extending Kofax Capture
- •Module 12 Advanced Forms Classification and Data Extraction

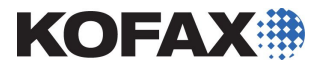

- •Module 13 OCR Full Text and PDF Conversion
- •Module 14 Quality Control and VRS QC Later
- •Module 15 User Profiles, Tracking, Report Viewer
- •Module 16 Customization Options
- •Module 17 Batch Class Export and Import, Form Design

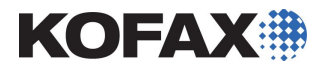

- •Module 18 Browser-based Operation
- •Module 19 Available Resources
- •Module 20 Kofax Capture Review
- •Module 21 Certification and Testing
- •Certification Exam

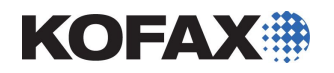

Let's Go!

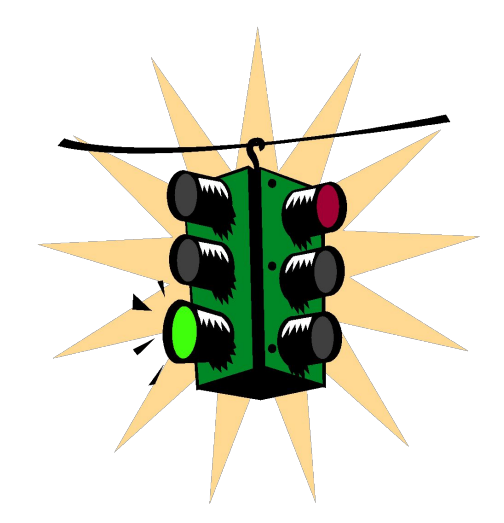

# Let's get started.

**Kofax Capture**  $10$ 

**KOFAX** 

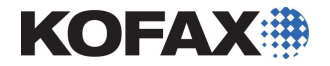